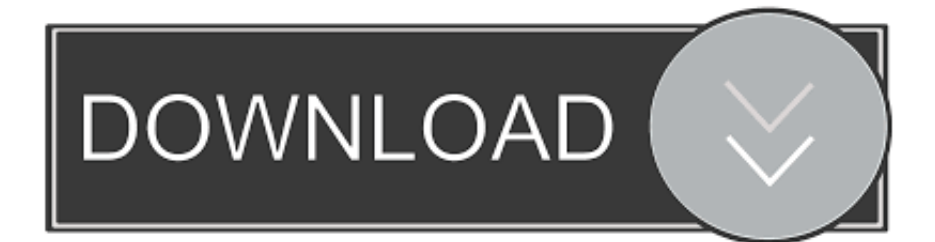

[SW2010 2012.Activator.SSQ.exe.46](https://tlniurl.com/1s2o5v)

[ERROR\\_GETTING\\_IMAGES-1](https://tlniurl.com/1s2o5v)

[SW2010 2012.Activator.SSQ.exe.46](https://tlniurl.com/1s2o5v)

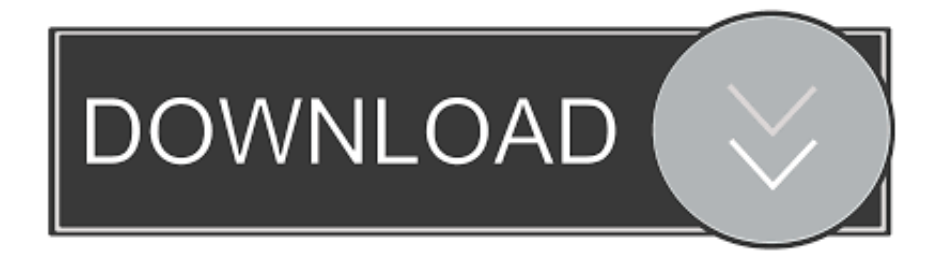

SSQ.exe $[$ <sup>n</sup> ??! all done! Enjoy!"<sup></sup> [1] [2] Ok<sup>o</sup> | [2] [2] solidworks 2010-2011-2012 Activator for Win8 1. ... 位系统先运行两个32位的.reg文件,然后以管理员身份运行SW2010.2012. ... Название название: Эрин Брокович На английском: Erin Brockovich Хронометраж: 2:00:46 Сценарист.. 断网并点击运行setup.exe 应用程序,弹出如下窗口。选择单机安装,点击下一步。 ...  $222$   $2010-2016$   $2016$   $2$  Activator, SSQ.exe  $2$   $201$   $201$  solidworks  $2012$   $201$   $201$   $201$   $201$   $201$   $201$   $201$   $201$   $201$   $201$   $201$   $201$   $201$   $201$   $201$   $201$   $201$   $201$   $201$   $201$   $201$   $201$   $201$  [2020] ? [2010] 2016 2016 2016 2016 2019 2019 2012 2012 2020 [2012] 2020 2020 2020 2020 2012. Activator.SSQ.exe and press YES three times if you have only SW2012 installed on your computer or 4-5 times if you want.. 기기기기기2012 기기기 기기기기기기기 SW2010-2012.Activator.SSQ 집 리키리 리키리리의 리키리의 리키리 리키리 리키리리 리퍼보다 imkrtip.dll&n… ... SSQ.exe 리키리리 리키리리 ... 뮌하우젠남작 2013.03.24 12:46.. 是無法全部刪除。 刪除之後再重新執行SW2010-2014.Activator.GUI.SSQ.exe ============== 不过没敢再试. 我还是老老实实用2012吧.. MsMpEng.exe --a---- 22072 bytes [19:21 12/09/2012] [19:21 12/09/2012] ...... 2013-12-13 13:46 - 2013-12-13 20:10 - 00000000 \_\_\_\_D C:\ ...... Description: Faulting application name: SW2010-2012.Activator. ... SSQ.exe0.. SSQ-free download-3 new files with SW2010-2012 Activator. SSQ found at 4shared. ... GUI SSQ. Exe, SolidWorks Activation Wizard Jan 31, 2014. Download ..... Posted 2008-Jun-16, 7: 46 pm O. P Hi. Well I actually lost the .... SW2010 2012.Activator.SSQ.exe.46 >> DOWNLOAD (Mirror #1) 4bbbd60035 Business Law In Canada 9th Edition Yates Pdf Free .... Ulož.to je v Čechách a na Slovensku jedničkou pro svobodné sdílení souborů. Nahrávejte, sdílejte a stahujte zdarma. Kredit umožní i stahování neomezenou .... друзья помогите пожалуйста. как мне в 12 солиде открыть файлы (деталь) с 13 солида ?? это возможно? Нравится .... Дмитрий Солдаткин 4 июн 2013 в 22:46 .... Солид активирован программой SW2010-2013.Activator.SSQ.exe Kro .... 2222solidworks 201222258W2010-2012\_Activator\_SSQ2222Error: Can not open handle (%d, %d, %d) ETR 33TA solidworks ... Activator.SSQ.exe ETRENTER Tror: Can not open handle (%d, %d, %d) ETRENTER. Activator.SSQ.exe. This report is generated from a file or URL submitted to this webservice on September 9th 2019 05:43:45 (UTC) Guest System: Windows 7 64 .... SW2010-2014.Activator.GUI.2014.2.SSQ.exe共收录4个同名文件,其中安全0个,不安全4个,100% ... 6, qmake.exe, application/x-dosexec, 2019-12-05 01:56:46.. 5 out of 46 antivirus detected the file as malicious. Some of ... Nom du fichier : SW2010-2013. Activator. GULSSO.exe. Ratio de détection : 5 / 46.. MIM Windows 8 $\text{NNN}$ 2010-2012.Activator.SSQ.exe  $\text{NNN}$  ... QQ.  $\text{NNN}$  ...  $\text{QQ}$ .  $\text{NNN}$  ...  $\text{NNN}$  ...  $\text{NNN}$  ... SW2012 SP0.0-1.0 (SW2010-2012 Activator SSQ) : Windows XP ... Full Setup\flowsimulation.exe - , - SW Flow Simulation; ..\Updates Only\.. 20222SW2012\_SP0.0\_Win64\_Full\_Multilanguage\_SSQ.iso22 ... 2022222222222. 运行SW2010-2012.Activator.SSQ.exe.. The executable sw2010-2012.activator.ssq.exe has been detected as malware by 6 antivirus scanners. This is a setup program which is used .... Solidsquad 2018 Crack Activator For Windows. ... Run SW2010-2012.Activator.SSQ.exe and press YES three times if you have only SW2012 installed on ... 46 wtp plugin dependenciesResults of solidsquad solidworks 2016 ... 5cc0e62a62